# Listas

Len(): longitud List(): copiar lista L.append() : unir un elemento L.sort() : ordenar Srange(j,k,d) : lista de enteros de sage Range() : enteros de Python .reverse() : dar la vuelta L.extend([…]) : unir a la lista Sum([…]) : sumar elementos de la lista .count() : contar elementos .index () : posición de un elemento .pop(): borra por posiciones .remove() :borrar elemento .insert() : añadir en una posición concreta k.digits(base=10) : crea la lista de los dígitos de k

#### Cadena

Str() : crea una cadena a partir de k Frase.split('.') : separar la frase por '.' .join() : unir .find() : el primer índice donde aparece la subcadena .lower() : simplifica el texto (sin mayúsculas…)

## **Conjuntos**

Set() : crear conjunto

C.difference(a) : elementos de C diferentes de a

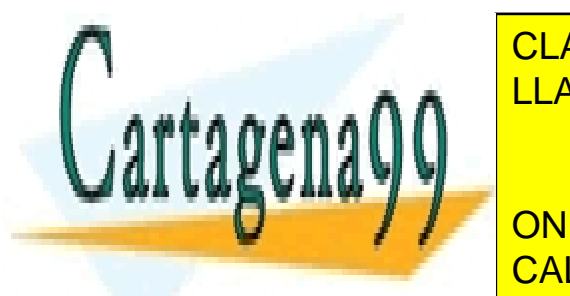

A%B / A.intersection(B) : intersección LLAMA O ENVÍA WHATSAPP: 689 45 44 70 CLASES PARTICULARES, TUTORÍAS TÉCNICAS ONLINE

> ONLINE PRIVATE LESSONS FOR SCIENCE STUDENTS CALL OR WHATSAPP:689 45 44 70

www.cartagena99.com no se hace responsable de la información contenida en el presente documento en virtud al Artículo 17.1 de la Ley de Servicios de la Sociedad de la Información y de Comercio Electrónico, de 11 de julio de 2002. Si la información contenida en el documento es ilícita o lesiona bienes o derechos de un tercero háganoslo saber y será retirada.

- - -

min(str) : la letra mas baja del alfabeto

max(str) : la letra mayor del alfabeto

## Primos

Is\_prime() : booleano Next\_prime() : siguiente primo Nth\_prime(m) : Primo numero m Prime\_range( , ) :lista de primos en el rango Primes( , ) : solo para iterar en ese rango

## Orbita

Def orbita(ini,f) : def orbita(ini,N,f):

L=[] L=[ini] While not ini in  $L$  :  $for$   $\Box$  in srange(N) : L.append(ini) ini=f(ini) Ini=f(ini) L.append(ini) Return L<br>
Return L

## Cambio

Tupla**M**Lista: list()

Tupla<sup>2</sup> Conjunto: set()

Cadena<sup>1</sup> Lista: list()

Lista $\blacksquare$  Tupla: tuple()

Lista  $\blacksquare$  Cadena : str()

Diccionario**Mista de pares : D.items()** 

Cadenaentero: int()

Lista de pares <u>Diccionario</u>:

def convert list dict(L):

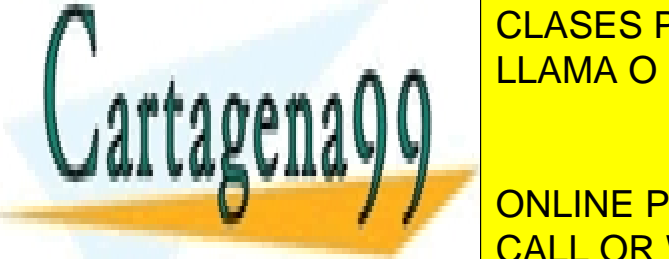

CLASES PARTICULARES, TUTORÍAS TÉCNICAS ONLINE LLAMA O ENVÍA WHATSAPP: 689 45 44 70

ONLINE PRIVATE LESSONS FOR SCIENCE STUDENTS CALL OR WHATSAPP:689 45 44 70

www.cartagena99.com no se hace responsable de la información contenida en el presente documento en virtud al Artículo 17.1 de la Ley de Servicios de la Sociedad de la Información y de Comercio Electrónico, de 11 de julio de 2002. Si la información contenida en el documento es ilícita o lesiona bienes o derechos de un tercero háganoslo saber y será retirada.

- - -

Dadas dos listas, L1 y L2, de la misma longitud podemos formar una lista de pares mediante zip(L1,L2),y transformar esta lista en diccionario mediante la función del apartado anterior.

#### General

Srange() : genera una lista Xsrange() : no la genera solo la recorre (para bucles de rangos altos) Floor() : parte entera Abs() : valor absoluto Plot() : grafica Sqrt() : raíz cuadrada Max(x,y) : máximo Min(x,y) : mínimo Gcd() : MCD Lcm() : MCM .divisors() : divisores Randint(n,m) : números al azar entre n y m ( no enteros de sage, hay que quitar  $\degree$  A las funciones que se usan) [randint(n,m) for j in xrange (k)]: lista aleatoria Var('n') : definir variable permutations([])

#### Induccion

Def comprobar(N):

var('n') (variable que se usa para la función)

L=[] (comprueba si se cumple para los términos anteriores a N mediante 0 ó 1)

- - -

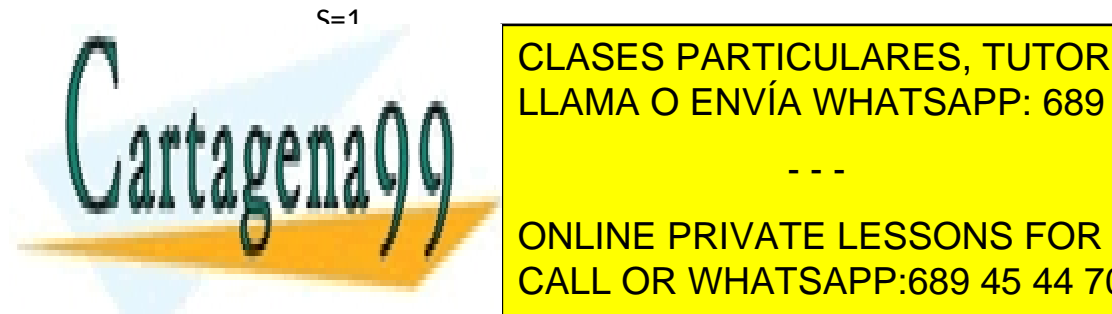

F(n)= (definimos la formula a probar) LLAMA O ENVÍA WHATSAPP: 689 45 44 70 CLASES PARTICULARES, TUTORÍAS TÉCNICAS ONLINE

> ONLINE PRIVATE LESSONS FOR SCIENCE STUDENTS return S,L CALL OR WHATSAPP:689 45 44 70

www.cartagena99.com no se hace responsable de la información contenida en el presente documento en virtud al Artículo 17.1 de la Ley de Servicios de la Sociedad de la Información y de Comercio Electrónico, de 11 de julio de 2002. Si la información contenida en el documento es ilícita o lesiona bienes o derechos de un tercero háganoslo saber y será retirada. else:

L.append(0) Return S,L

Else:

S,L=comprobar(N-1) (si no es el primero que compruebe el anterior) S+= (N con la operación correspondiente) If  $S= (F(n=N))$  : Sumar 1 a la lista L y devolver S,L

Else:

Sumar 0 a la lista y devolver S,L

#### Contar elementos

hamlet=Hamlet.lower() texto=list(set(hamlet)) veces=[(j,hamlet.count(j)) for j in texto] frecuencia=dict(veces) [(vocal,frecuencia[vocal]) for vocal in 'aeiou']

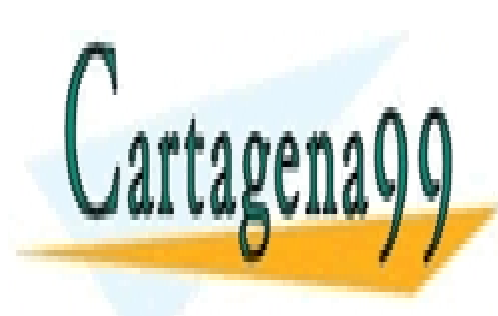

CLASES PARTICULARES, TUTORÍAS TÉCNICAS ONLINE LLAMA O ENVÍA WHATSAPP: 689 45 44 70

ONLINE PRIVATE LESSONS FOR SCIENCE STUDENTS CALL OR WHATSAPP:689 45 44 70

www.cartagena99.com no se hace responsable de la información contenida en el presente documento en virtud al Artículo 17.1 de la Ley de Servicios de la Sociedad de la Información y de Comercio Electrónico, de 11 de julio de 2002. Si la información contenida en el documento es ilícita o lesiona bienes o derechos de un tercero háganoslo saber y será retirada.

- - -